II

*(Rechtsakte ohne Gesetzescharakter)*

# VERORDNUNGEN

# **VERORDNUNG (EU) Nr. 1088/2010 DER KOMMISSION**

#### **vom 23. November 2010**

**zur Änderung der Verordnung (EG) Nr. 976/2009 hinsichtlich Downloaddiensten und Transformationsdiensten**

DIE EUROPÄISCHE KOMMISSION —

gestützt auf den Vertrag über die Arbeitsweise der Europäischen Union,

gestützt auf die Richtlinie 2007/2/EG des Europäischen Parlaments und des Rates vom 14. März 2007 zur Schaffung einer Geodateninfrastruktur in der Europäischen Gemeinschaft (IN-SPIRE) (1), insbesondere auf Artikel 16,

in Erwägung nachstehender Gründe:

- (1) Die Verordnung (EG) Nr. 976/2009 der Kommission vom 19. Oktober 2009 zur Durchführung der Richtlinie 2007/2/EG des Europäischen Parlaments und des Rates hinsichtlich der Netzdienste (2) enthält die gemeinsamen technischen Spezifikationen und Mindestleistungskriterien für zwei Arten von Netzdiensten (Darstellungsdienste und Suchdienste).
- (2) Zu den Netzdiensten gehören auch Downloaddienste und Transformationsdienste. Downloaddienste sind Dienste, die den Nutzern Zugriff auf die Informationen in den Geodatensätzen im Zusammenhang mit den in der Richtlinie 2007/2/EG definierten Geodaten-Themen ermöglichen. Über Downloaddienste zugänglich gemachte Geodatensätze sollten mit der Verordnung (EU) Nr. 1089/2010 der Kommission (3) in Einklang stehen. Transformationsdienste sind Dienste, die herangezogen werden können, um die Vereinbarkeit von Geodatensätzen mit der genannten Verordnung zu erreichen.
- (3) Um die Interoperabilität der Geodateninfrastrukturen der Mitgliedstaaten zu gewährleisten, müssen für Downloaddienste und Transformationsdienste gemeinsame technische Spezifikationen und Mindestleistungskriterien erlassen werden.
- ( 1) ABl. L 108 vom 25.4.2007, S. 1.

( 3) Siehe Seite 11 dieses Amtsblatts.

- (4) Die Verordnung (EG) Nr. 976/2009 ist daher entsprechend zu ändern.
- (5) Die in dieser Verordnung vorgesehenen Maßnahmen entsprechen der Stellungnahme des nach Artikel 22 der Richtlinie 2007/2/EG eingesetzten Ausschusses —

HAT FOLGENDE VERORDNUNG ERLASSEN:

# *Artikel 1*

Die Verordnung (EG) Nr. 976/2009 wird wie folgt geändert:

- 1. Dem Artikel 2 Absatz 2 wird folgende Nummer 12 angefügt:
	- "12. ,Direktzugriffs-Download' ist ein Downloaddienst, der auf Basis einer Suchanfrage Zugriff zu den Geo-Objekten in Geodatensätzen gewährt."
- 2. Dem Artikel 3 werden die Buchstaben c und d angefügt:
	- "c) die Downloaddienste den besonderen Anforderungen und Merkmalen in den Anhängen I und IV;
	- d) die Transformationsdienste den besonderen Anforderungen und Merkmalen in den Anhängen I und V."
- 3. Dem Artikel 4 werden die folgenden Absätze 3 bis 6 angefügt:

"3. Bis zum 28. Juni 2012 müssen die Mitgliedstaaten die Anfangsbetriebsfähigkeit der Downloaddienste hergestellt haben.

4. Bis zum 28. Dezember 2012 müssen die Mitgliedstaaten die Downloaddienste entsprechend dieser Verordnung bereitgestellt haben.

<sup>(</sup> 2) ABl. L 274 vom 20.10.2009, S. 9.

5. Bis zum 28. Juni 2012 müssen die Mitgliedstaaten die Anfangsbetriebsfähigkeit der Transformationsdienste hergestellt haben.

6. Bis zum 28. Dezember 2012 müssen die Mitgliedstaaten die Transformationsdienste entsprechend der vorliegenden Verordnung bereitgestellt haben."

4. Anhang I erhält die Fassung des Anhangs I dieser Verordnung.

- 5. Der im Anhang II dieser Verordnung enthaltene Anhang IV wird angefügt.
- 6. Der im Anhang III dieser Verordnung enthaltene Anhang V wird angefügt.

# *Artikel 2*

# **Inkrafttreten**

Diese Verordnung tritt am zwanzigsten Tag nach ihrer Veröffentlichung im *Amtsblatt der Europäischen Union* in Kraft.

Diese Verordnung ist in allen ihren Teilen verbindlich und gilt unmittelbar in jedem Mitgliedstaat.

Brüssel, den 23. November 2010

*Für die Kommission Der Präsident* José Manuel BARROSO

# *ANHANG I*

# *"ANHANG I*

# **DIENSTQUALITÄT**

Gemäß Artikel 12 der Richtlinie 2007/2/EG verknüpfte Netzdienste von Dritten werden bei der Bewertung der Dienstqualität nicht berücksichtigt, um jegliche Verschlechterungen zu vermeiden, die aufgrund von Domino-Effekten entstehen können.

Für Leistung, Kapazität und Verfügbarkeit gelten die folgenden Dienstqualitätskriterien.

1. LEISTUNG

Mit einer normalen Situation ist ein Zeitraum ohne Spitzenbelastung gemeint. Eine normale Situation ist 90 % der Zeit gegeben.

Die Zeit bis zur ersten Antwort auf eine Suchdienstanfrage beträgt in einer normalen Situation höchstens 3 Sekunden.

Für ein Bild mit 470 Kilobyte (z. B. 800 × 600 Pixel mit einer Farbtiefe von 8 Bit) beträgt die Zeit bis zur ersten Antwort auf eine Anfrage 'Get Map' an einen Darstellungsdienst in einer normalen Situation höchstens 5 Sekunden.

Für eine Operation ,Get Download Service Metadata' beträgt die Zeit bis zur ersten Antwort in einer normalen Situation höchstens 10 Sekunden.

Für die Operation ,Get Spatial Data Set' und für die Operation ,Get Spatial Object' sowie für eine Suchanfrage, die ausschließlich ein geografisches Begrenzungsrechteck umfasst, beträgt die Zeit bis zur ersten Antwort in einer normalen Situation höchstens 30 Sekunden, dann, ebenfalls in einer normalen Situation, beträgt die ständige Übertragungsrate mehr als 0,5 Megabytes pro Sekunde oder mehr als 500 Geo-Objekte pro Sekunde.

Für die Operation 'Describe Spatial Data Set' und für die Operation 'Describe Spatial Object Type' beträgt die Zeit bis zur ersten Antwort in einer normalen Situation höchstens 10 Sekunden, dann, ebenfalls in einer normalen Situation, beträgt die eine ständige Übertragungsrate mehr als 0,5 Megabytes pro Sekunde oder mehr als 500 Beschreibungen von Geo-Objekten pro Sekunde.

# 2. KAPAZITÄT

Pro Sekunde müssen mindestens 30 Anfragen an einen Suchdienst in Einklang mit den Dienstqualitätskriterien gleichzeitig bearbeitet werden können.

Pro Sekunde müssen mindestens 20 Anfragen an einen Darstellungsdienst in Einklang mit den Dienstqualitätskriterien gleichzeitig bearbeitet werden können.

Pro Sekunde müssen mindestens 10 Anfragen an einen Downloaddienst in Einklang mit den Dienstqualitätskriterien gleichzeitig bearbeitet werden können. Die Zahl der gleichzeitig bearbeiteten Anfragen kann auf 50 beschränkt werden.

Pro Sekunde müssen mindestens 5 Anfragen an einen Transformationsdienst in Einklang mit den Dienstqualitätskriterien gleichzeitig bearbeitet werden können.

# 3. VERFÜGBARKEIT

Ein Netzdienst soll 99 % der Zeit verfügbar sein."

# *ANHANG II*

# *"ANHANG IV*

# **DOWNLOADDIENSTE**

# TEIL A

# **Download-Operationen**

# 1. LISTE DER OPERATIONEN

Damit der Downloaddienst die Bestimmungen in Artikel 11 Absatz 1 Buchstabe c der Richtlinie 2007/2/EG erfüllt, muss er mindestens die in Tabelle 1 dieses Anhangs aufgelisteten Operationen zur Verfügung stellen.

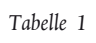

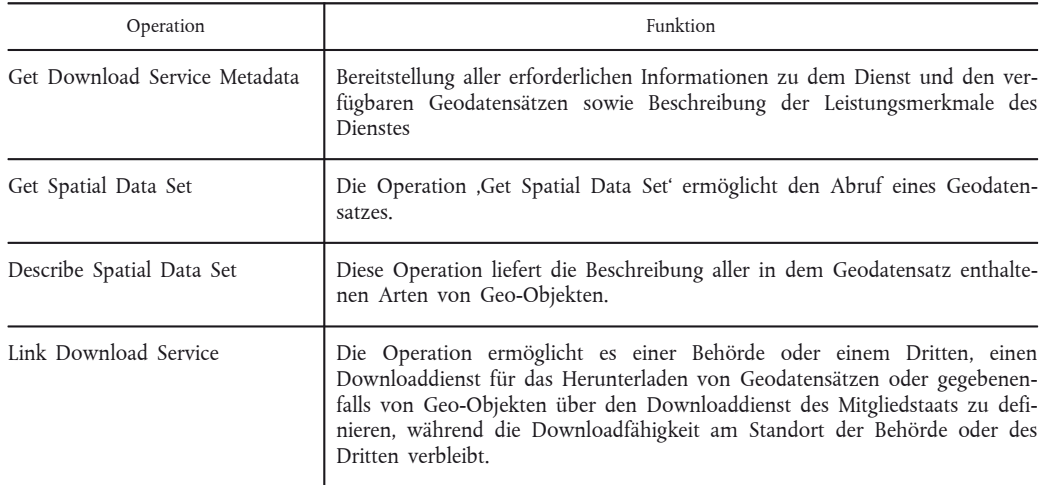

Die Anfrage- und Antwortparameter zu jeder Operation vervollständigen die jeweilige Beschreibung der Operation und sind ein wichtiger Bestandteil der technischen Spezifikationen des Downloaddienstes.

# 2. OPERATION , GET DOWNLOAD SERVICE METADATA'

# 2.1. Anfrage ,Get Download Service Metadata<sup>®</sup>

2.1.1. *Parameter für die Anfrage 'Get Download Service Metadata'*

Der Parameter für die Anfrage 'Get Download Service Metadata' gibt die natürliche Sprache an, in der der Inhalt der Antwort auf ,Get Download Service Metadata' angezeigt werden soll.

# 2.2. Antwort auf ,Get Download Service Metadata<sup>4</sup>

Die Antwort auf ,Get Download Service Metadata' muss die folgenden Parameter enthalten:

- Metadaten des Downloaddienstes (Download Service Metadata),
- Metadaten zu den Operationen (Operations Metadata),
- Sprachen,
- Geodatensatz-Metadaten (Spatial Data Sets Metadata).
- 2.2.1. *Parameter für die Metadaten des Downloaddienstes*

Die Parameter für die Metadaten des Downloaddienstes enthalten mindestens die INSPIRE-Metadatenelemente des Downloaddienstes.

2.2.2. *Parameter für die Metadaten zu den Operationen (Operations Metadata Parameter)*

Die Parameter für die Metadaten zu den Operationen stellen Metadaten über die Operationen zur Verfügung, die vom Downloaddienst bereitgestellt werden. Sie sollen mindestens eine Beschreibung jeder Operation umfassen; diese Beschreibung soll mindestens eine Beschreibung der ausgetauschten Daten und die Netzwerkadresse beinhalten.

# 2.2.3. *Sprachparameter*

Es sind zwei Sprachparameter bereitzustellen:

- Der Parameter für die Antwortsprache (Response Language) gibt die natürliche Sprache an, die in den Parametern zur Antwort auf ,Get Download Service Metadata' verwendet wird;
- der Parameter für die unterstützten Sprachen (Supported languages) umfasst eine Liste der natürlichen Sprachen, die der Downloaddienst unterstützt.
- 2.2.4. *Parameter für die Geodatensatz-Metadaten (Spatial Data Sets Metadata).*

Die INSPIRE-Metadatenelemente der verfügbaren Geodatensätze werden bereitgestellt. Außerdem wird zu jedem Geodatensatz die Liste der in der Verordnung (EU) Nr. 1089/2010 genannten, verfügbaren Koordinatenreferenzsysteme bereitgestellt.

### 3. OPERATION GET SPATIAL DATA SET

# 3.1. Anfrage ,Get Spatial Data Set<sup>4</sup>

Die Anfrage ,Get Spatial Data Set' enthält die folgenden Parameter:

- Sprache,
- Geodatensatz-Bezeichner,
- Koordinatenreferenzsystem.

#### 3.1.1. *Sprachparameter*

Der Sprachparameter gibt die natürliche Sprache an, die für den Geodatensatz verlangt wird.

# 3.1.2. *Parameter für den Geodatensatz-Bezeichner*

Der Parameter für den Geodatensatz-Bezeichner enthält den eindeutigen Ressourcenbezeichner des Geodatensatzes.

3.1.3. *Parameter für das Koordinatenreferenzsystem*

Der Parameter für das Koordinatenreferenzsystem enthält eines der Koordinatenreferenzsysteme aus der in Ziffer 2.2.4 genannten Liste der verfügbaren Koordinatenreferenzsysteme.

# 3.2. Antwort auf , Get Spatial Data Set<sup>4</sup>

3.2.1. *Parameter für die Antwort auf 'Get Spatial Data Set'*

Der Parameter für die Antwort auf 'Get Spatial Data Set' ist der angeforderte Geodatensatz in der verlangten Sprache und dem verlangten Koordinatenreferenzsystem.

# 4. OPERATION , DESCRIBE SPATIAL DATA SET

# 4.1. **Anfrage 'Describe Spatial Data Set'**

Die Anfrage ,Describe Spatial Data Set' enthält die folgenden Parameter:

— Sprache,

— Geodatensatz-Bezeichner.

#### 4.1.1. *Sprachparameter*

Der Sprachparameter gibt die natürliche Sprache an, die für die Beschreibung der Art des Geo-Objekts verlangt wird.

#### 4.1.2. *Parameter für den Geodatensatz-Bezeichner*

Der Parameter für den Geodatensatz-Bezeichner enthält den eindeutigen Ressourcenbezeichner des Geodatensatzes.

### 4.2. **Antwort auf 'Describe Spatial Data Set'**

4.2.1. *Parameter für die Antwort auf 'Describe Spatial Data Set'*

Der Parameter für die Antwort auf 'Describe Spatial Data Set' ist die Beschreibung der Geo-Objekte in dem angeforderten Geodatensatz und in der verlangten Sprache.

#### 5. OPERATION ,LINK DOWNLOAD SERVICE

Die Operation ,Link Download Service' erlaubt es, einen in Einklang mit dieser Verordnung stehenden Downloaddienst für den Download von Ressourcen über den Downloaddienst des Mitgliedstaats zu definieren, während die Ressourcen am Standort des Besitzers verbleiben.

# 5.1. Anfrage ,Link Download Service<sup>4</sup>

5.1.1. *Parameter für die Anfrage 'Link Download Service'*

Der Parameter für die Anfrage ,Link Download Service' muss alle Informationen zu dem im Einklang mit dieser Verordnung stehenden Downloaddienst einer Behörde oder eines Dritten bereitstellen, damit der Downloaddienst des Mitgliedstaats Zugang zu Geodatensätzen und, soweit möglich, zu Geo-Objekten des Downloaddienstes der jeweiligen Behörde oder des Dritten gewähren kann.

#### TEIL B

# **Direktzugriffs-Download-Operationen**

## 6. LISTE DER OPERATIONEN

Gewährt der Downloaddienst direkten Zugriff auf Geodatensätze, so bietet er zusätzlich zu den in Tabelle 1 genannten Operationen die in Tabelle 2 aufgeführten Operationen an.

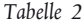

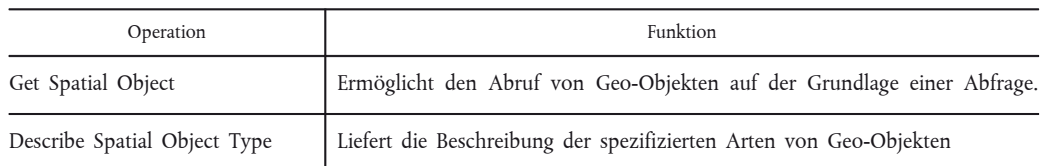

Die Anfrage- und Antwortparameter zu jeder Operation vervollständigen die jeweilige Beschreibung der Operation und sind ein wichtiger Bestandteil der technischen Spezifikationen des Downloaddienstes.

# 7. OPERATION , GET SPATIAL OBJECT

# 7.1. **Anfrage .Get Spatial Object**

Die Anfrage ,Get Spatial Object' unterstützt die folgenden Parameter:

- Sprache,
- Geodatensatz-Bezeichner,
- Koordinatenreferenzsystem,
- Abfrage (Query).

# 7.1.1. *Sprachparameter*

Der Sprachparameter gibt die natürliche Sprache an, die für die Geo-Objekte verlangt wird.

#### 7.1.2. *Parameter für den Geodatensatz-Bezeichner*

Der Parameter für den Geodatensatz-Bezeichner enthält den eindeutigen Ressourcenbezeichner des verlangten Geodatensatzes. Wird der Parameter nicht bereitgestellt, so wird angenommen, dass alle verfügbaren Geodatensätze ausgewählt wurden.

#### 7.1.3. *Parameter für das Koordinatenreferenzsystem*

Der Parameter für das Koordinatenreferenzsystem enthält eines der Koordinatenreferenzsysteme aus der in der Verordnung (EU) Nr. 1089/2010 genannten Liste der Koordinatenreferenzsysteme.

# 7.1.4. *Abfrageparameter (Query parameter)*

Der Abfrageparameter setzt sich aus den in Teil C aufgeführten Suchkriterien zusammen.

# 7.2. Antwort auf ,Get Spatial Object<sup>4</sup>

Die Antwort auf 'Get Spatial Object' enthält die folgenden Parameter:

- Geo-Objektsatz,
- Metadaten des Geo-Objektsatzes.

#### 7.2.1. *Parameter für den Geo-Objektsatz*

Die Parameter für den Geo-Objektsatz sind der mit [der Verordnung (EU) Nr. 1089/2010 in Einklang stehende Satz von Geo-Objekten in der verlangten Sprache und im Koordinatenreferenzsystem, der die Suchkriterien in der Abfrage erfüllt.

# 7.2.2. *Parameter für die Metadaten des Geo-Objektsatzes*

Die Parameter für die Metadaten des Geo-Objektsatzes enthalten mindestens die INSPIRE-Metadatenelemente des Geo-Objektsatzes.

# 8. OPERATION ,DESCRIBE SPATIAL OBJECT TYPE<sup>\*</sup>

# 8.1. Anfrage ,Describe Spatial Object Type<sup>4</sup>

Die Anfrage ,Describe Spatial Object Type' enthält die folgenden Parameter:

- Sprache,
- Beschreibung der Art des Geo-Objekts (Describe Spatial Object Type).
- 8.1.1. *Sprachparameter*

Der Sprachparameter gibt die natürliche Sprache an, die für die Beschreibung der Art des Geo-Objekts verlangt wird.

8.1.2. *Parameter für die Art des Geo-Objekts (Spatial Object Type parameter)*

Der Parameter für die Art des Geo-Objekts enthält die sprachneutrale Bezeichnung der Art des Geo-Objekts gemäß der Verordnung (EU) Nr. 1089/2010. Wird der Parameter nicht bereitgestellt, so wird angenommen, dass alle Arten von Geo-Objekten ausgewählt wurden.

# 8.2. Antwort auf ,Describe Spatial Object Type<sup>4</sup>

8.2.1. *Parameter für die Antwort auf 'Describe Spatial Object Type'*

Der Parameter für die Antwort auf 'Describe Spatial Object Type' ist die Beschreibung der Art des Geo-Objekts gemäß der Verordnung (EU) Nr. 1089/2010.

# TEIL C

# **Suchkriterien für die Operation 'Get Spatial Object'**

Für die Zwecke der Operation ,Get Spatial Object' des Downloaddienstes werden die folgenden Suchkriterien herangezogen:

- eindeutiger Ressourcenbezeichner des Geodatensatzes (Unique Resource Identifier of Spatial Data Set),
- alle einschlägigen Schlüsselattribute und die Beziehung zwischen Geo-Objekten gemäß der Verordnung (EU) Nr. 1089/2010, insbesondere der eindeutige Bezeichner des Geo-Objekts und die Merkmale der Zeitdimension, einschließlich des Zeitpunkts der letzten Aktualisierung,
- geografisches Begrenzungsrechteck, ausgedrückt in einem der in der Verordnung (EU) Nr. 1089/2010 aufgeführten Koordinatenreferenzsysteme,
- Geodatenthema (Spatial Data Theme).

Damit Geo-Objekte mit einer Kombination von Suchkriterien gesucht werden können, müssen logische Operatoren und Vergleichsoperatoren unterstützt werden."

# *ANHANG III*

### *"ANHANG V*

# **TRANSFORMATIONSDIENSTE**

#### **Transformationsoperationen**

# 1. LISTE DER OPERATIONEN

Damit der Transformationsdienst mit Artikel 11 Absatz 1 Buchstabe d der Richtlinie 2007/2/EG in Einklang steht, muss er die in Tabelle 1 aufgelisteten Operationen anbieten.

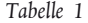

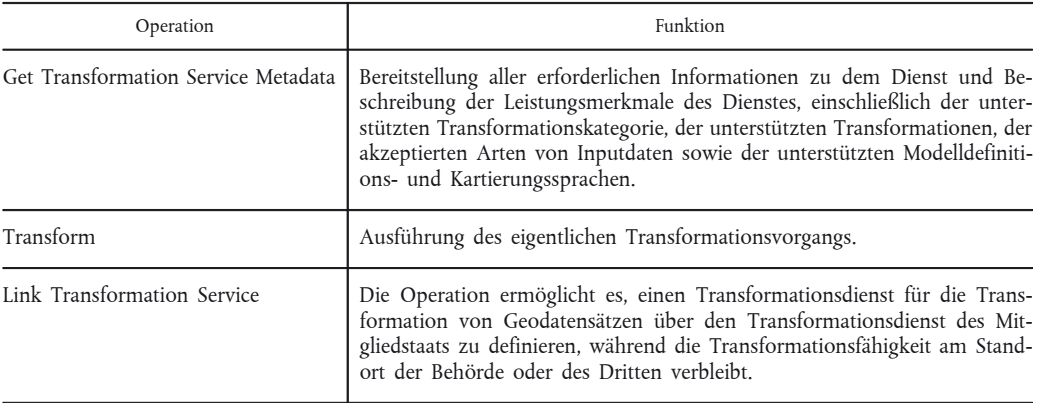

Die Anfrage- und Antwortparameter zu den Operationen vervollständigen die jeweilige Beschreibung der Operation und sind ein wichtiger Bestandteil der technischen Spezifikationen des Transformationsdienstes.

# 2. OPERATION , GET TRANSFORMATION SERVICE METADATA

# 2.1. Anfrage , Get Transformation Service Metadata<sup>4</sup>

2.1.1. *Parameter für die Anfrage 'Get Transformation Service Metadata'*

Der Parameter für die Anfrage 'Get Transformation Service Metadata' gibt die natürliche Sprache für den Inhalt der Antwort auf ,Get Transformation Service Metadata' an.

# 2.2. **Antwort auf 'Get Transformation Service Metadata'**

Die Antwort auf ,Get Transformation Service Metadata' enthält die folgenden Parametersätze:

- Metadaten des Transformationsdienstes (Transformation Service Metadata),
- Metadaten zu den Operationen (Operations Metadata),
- Sprachen.
- 2.2.1. *Parameter für die Metadaten des Transformationsdienstes (Transformation Service Metadata Parameter)*

Die Parameter für die Metadaten des Transformationsdienstes enthalten mindestens die INSPIRE-Metadatenelemente des Transformationsdienstes.

2.2.2. *Parameter für die Metadaten zu den Operationen (Operations Metadata Parameter)*

Die Parameter für die Metadaten zu den Operationen stellen Metadaten über die Operationen zur Verfügung, die der Transformationsdienst ausführt.

Sie beschreiben jede Operation; diese Beschreibung beinhaltet mindestens eine Beschreibung der ausgetauschten Daten und die Netzwerkadresse und führt Folgendes auf:

- die von der Transformationsoperation akzeptierten Transformationskategorien;
- die von der Transformationsoperation akzeptierte Codierung des Input-Geodatensatzes;

- die von der Transformationsoperation akzeptierten Datenmodellsprachen;
- die von der Transformationsoperation akzeptierten Modell-Kartierungssprachen.

#### 2.2.3. *Sprachparameter*

Es sind zwei Parameter bereitzustellen:

- Der Parameter für die Antwortsprache gibt die natürliche Sprache an, die in der Antwort auf 'Get Transformation Service Metadata' verwendet wird;
- der Parameter für die unterstützten Sprachen umfasst eine Liste der natürlichen Sprachen, die der Transformationsdienst unterstützt.
- 3. TRANSFORMATIONSOPERATION

# 3.1. Anfrage ,Transform<sup>\*</sup>

Die Anfrage ,Transform' enthält die folgenden Parameter:

- Input-Geodatensatz (Input Spatial Data Set),
- Quellmodell;
- Zielmodell;
- Modellkartierung.

### 3.1.1. *Parameter für den Input-Geodatensatz*

Der Parameter für den Input-Geodatensatz gibt den zu transformierenden Geodatensatz an.

#### 3.1.2. *Parameter für das Quellmodell*

Der Parameter für das Quellmodell spezifiziert das Modell des Input-Geodatensatzes.

# 3.1.3. *Parameter für das Zielmodell*

Der Parameter für das Zielmodell spezifiziert das Modell, in das der Input-Geodatensatz transformiert wird.

#### 3.1.4. *Parameter für die Modellkartierung*

Der Parameter für die Modellkartierung spezifiziert die Kartierung vom Quellmodell zum Zielmodell.

### 3.2. Antwort auf ,Transform'

3.2.1. *Parameter für die Antwort auf 'Transform'*

Der Parameter für die Antwort auf 'Transform' enthält den Geodatensatz, der in Einklang mit der Verordnung (EU) Nr. 1089/2010 transformiert wurde.

# 4. OPERATION ,LINK TRANSFORMATION SERVICE

# 4.1. **Anfrage 'Link Transformation Service'**

4.1.1. *Parameter für die Anfrage 'Link Transformation Service'*

Der Parameter für die Anfrage ,Link Transformation Service' stellt im Einklang mit dieser Verordnung alle erforderlichen Informationen zu dem Transformationsdienst einer Behörde oder eines Dritten bereit, damit der Transformationsdienst des Mitgliedstaats den Transformationsdienst der jeweiligen Behörde bzw. des Dritten nutzen kann."